**AutoCAD Crack Torrent Free Download X64 [April-2022]**

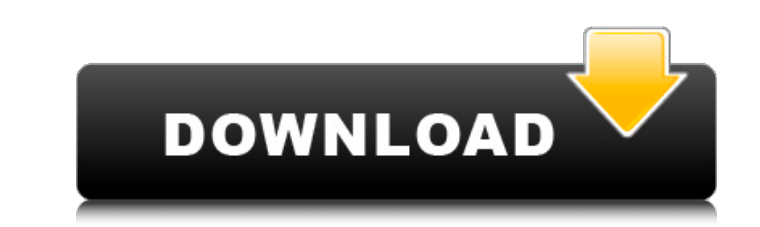

#### **AutoCAD Crack+ Full Version Free Download**

Ad In the years since it first appeared, AutoCAD has become a standard tool of the architectural, civil, construction, and mechanical engineering professions. AutoCAD drawings are typically created by drawings are typicall a series of lines and shapes are drawn, the drawing is "closed." As the drawing is "closed." As the drawing is "closed," the computer generates a point cloud, showing the current position of the pen and any keystrokes or m are entered during the editing process. The drawings are edited by performing multiple steps in sequence. The basic steps include: selection, move, rotate, scale, mirror, or delete. Throughout the process, the current posi the view to make changes, and can also interact with the drawing using the keyboard or mouse. Steps for creating a basic geometric drawing Use tools to draw objects Select objects Scale objects In AutoCAD 2010, the basic s objects Rotate objects Scale objects In AutoCAD 2010, the basic steps for editing an existing drawing include the following steps: Tools Click and drag to move objects Enter keystrokes to scale objects Press ENTER Closed d default, most drawings in the work process are created in "Profile 1." To change the default template, click Tools, Select Template, and choose a template from the list. Ad Steps for creating a drawing in AutoCAD Select te

## **AutoCAD Crack+ Free**

Discontinuation of AutoLISP In April 2013, Autodesk announced that development of AutoLISP, an Inter-Language Support (ILS) language for programming AutoCAD 2022 Crack extensions, would be discontinued. The announcement wa AutoCAD. AutoLISP had been developed in-house at Autodesk to create external extensions for AutoCAD. Its primary purpose was to address limitations in AutoCAD's main programming language, Visual Basic for Applications (VBA integrated into the drawing environment through an external scripting language. Autodesk products using AutoCAD AutoCAD AutoCAD AutoCAD Mechanical AutoCAD Structural Desktop AutoCAD Structural Desktop AutoCAD Structural De Exchange Apps - Autodesk Exchange Apps AutoCAD VBA extension information AutoCAD Programming Forum AutoCAD Architecture AutoCAD Electrical AutoCAD Electrical AutoCAD Map 3D AutoCAD Mechanical AutoCAD Structural Desktop Aut Mobile AutoCAD Wiki AutoCAD Community Forum Category:Computer-related introductions in 1989 Category:AutoCAD Category:AutoCAD Category:AutodeskAUSTIN (KXAN) — A Texas church near Austin was the scene of a shooting that lef Tarrant County church in a nearby suburb near Lakeway. According to police, the shooting happened in the kitchen area of the church. Officers told KXAN that a woman was shot during a domestic dispute and later died of her

# **AutoCAD Crack With Full Keygen [2022]**

Take the.kmz file and open it. It will not open in Keynote. Drag the.kmz file to Keynote or any image editor and save the image as the.kml file. Open the.kml file in Google Earth and view the layer. New Cancer is the secon increase of the number of newly diagnosed cancer patients in 2011 compared to 2008, the total number of new cancer cases in 2012 was estimated to be about 450,000. In 2012, the estimated age-adjusted cancer incidence rate rates were higher in men than in women, and the number of cases increased every year for the last five years. Although the increase of the number of cancer patients was due to the aging of the population, the standardized in both men and women, followed by lung cancer, liver cancer, colon and rectal cancer, and cervical cancer, and cervical cancer. The incidence of breast cancer increased steadily for the last 20 years, as a result of the s the 5-year survival rate was 64.5%. Although Korea has good management of cancer based on the experience of cancer registries in Europe and the USA, it has some characteristic differences from other countries in the world. how to do it recursively. class Creature { set name(\$name) { self::\$\_name = \$name; self::\_parent::\$\_name = \$name; } set generateOutput(\$output) { print \$output. " "; } function \_parent() { } } This is the output

## **What's New In?**

A data-collection tool for you to better communicate with your AutoCAD users. Collecting 2D drawings for one or many users is now possible. (video: 2:07 min.) AutoCAD users can quickly insert a selected markup feature by s (video: 1:12 min.) The On-Screen-Display (OSD) now includes additional keyboard shortcuts. Try the following keyboard shortcuts with the OSD on the next tab: - Command + 2: Layer or line style formatting - Command + 3: Com components - Command + 6: Plot from selected components (with no dimensions/arrange) - Command + 7: Solids, solids (selected), solids (no dimensions) - Command + 8: Solids (no dimensions) - Command + 9: AutoCAD! - Command and settings - Command + ;: Lock layer properties - Command +,: Lock components - Command + : Lock plot area (only selected, first selected, first selected) - Command + : Lock plot area (selected) and next plot/function/co Command + T: Zoom in - Command + M: Full screen - Command + Shift + : Zoom in and out - Command + Shift + : Zoom in and out - Command + Shift + Q: Zoom out and show all components - Command + X: Undo - Command + V: Paste ( Flatten drawing - Command + F: Flatten

# **System Requirements For AutoCAD:**

Compatible with your Windows 7, Windows 8 or Windows 10 device, running at least on a 1 GHz processor (for Windows XP, this requirement was 1.4 GHz) Minimum 512MB RAM 128MB available space to install the game (For Windows DirectX 10, 64-bit compatible 512MB RAM DVD/CD-ROM drive Free DVD-

[https://trouvetondem.fr/wp-content/uploads/2022/07/AutoCAD\\_With\\_Keygen\\_Free\\_3264bit.pdf](https://trouvetondem.fr/wp-content/uploads/2022/07/AutoCAD_With_Keygen_Free_3264bit.pdf) [https://www.cbdxpress.de/wp-content/uploads/AutoCAD\\_Crack\\_\\_Activator\\_Free\\_Latest2022-1.pdf](https://www.cbdxpress.de/wp-content/uploads/AutoCAD_Crack__Activator_Free_Latest2022-1.pdf) <http://yotop.ru/2022/07/24/autocad-2019-23-0-crack-free/> [https://gf-tunenoe.dk/wp-content/uploads/2022/07/AutoCAD\\_\\_Free\\_Updated\\_2022.pdf](https://gf-tunenoe.dk/wp-content/uploads/2022/07/AutoCAD__Free_Updated_2022.pdf) <http://www.hakcanotel.com/?p=14530> [https://bakicikibris.com/wp-content/uploads/2022/07/AutoCAD\\_\\_Crack\\_\\_Download\\_WinMac\\_Updated\\_2022.pdf](https://bakicikibris.com/wp-content/uploads/2022/07/AutoCAD__Crack__Download_WinMac_Updated_2022.pdf)<br>http://supercitas.online/?p=14769 <http://supercitas.online/?p=14769> <https://ekhayaonline.com/autocad-crack-download-2022-new/> <https://mohacsihasznos.hu/advert/autocad-2019-23-0-crack-2/> <https://www.romashopcity.com/wp-content/uploads/2022/07/satstan.pdf> <https://warriorplus.com/o2/a/vqvqcq/0?p=28588> <https://xn--80aagyardii6h.xn--p1ai/autocad-2020-23-1-crack-pc-windows-latest/> [https://speedsuperads.com/wp-content/uploads/2022/07/AutoCAD\\_Crack\\_\\_Free\\_Download\\_WinMac\\_Final\\_2022.pdf](https://speedsuperads.com/wp-content/uploads/2022/07/AutoCAD_Crack__Free_Download_WinMac_Final_2022.pdf) <http://www.kiwitravellers2017.com/2022/07/24/autocad-crack-product-key-free-download-final-2022/> <https://skepticsguild.com/wp-content/uploads/2022/07/AutoCAD-63.pdf> [https://maithai-massage.cz/wp-content/uploads/2022/07/AutoCAD\\_Crack\\_\\_\\_Free\\_License\\_Key\\_PCWindows\\_Updated\\_2022.pdf](https://maithai-massage.cz/wp-content/uploads/2022/07/AutoCAD_Crack___Free_License_Key_PCWindows_Updated_2022.pdf) <https://macprivatechauffeur.com/wp-content/uploads/2022/07/regreb.pdf> <https://dulcexv.com/wp-content/uploads/2022/07/daelemu.pdf> <https://solaceforwomen.com/autocad-crack-keygen-for-lifetime-free-download-3264bit/> <https://centerzemli.ru/wp-content/uploads/2022/07/AutoCAD-15.pdf>